## Batman arkham origins takes off

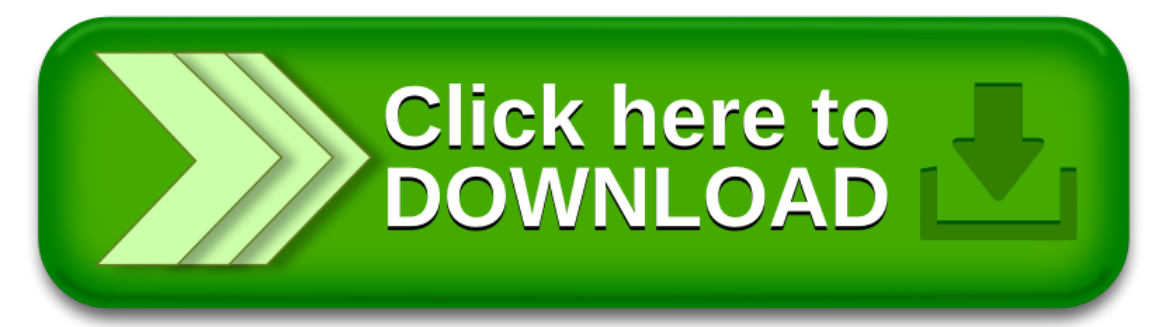